## Regelungsschaltungen

1) Mechanisches Beispiel: Roboter-Greifarm mit Fernsteuerung

Übertragungskennlinie:

#### Problem:

System kann auf Grund interner Trägheit über das "Ziel" hinausschießen und damit die Regelung umkehren. Abhängig von der internen Dämpfung kann diese Schwingung bestehen bleiben oder gedämpft mehr oder weniger schnell abklingen.

Regelung ist der Gegenkopplung sehr ähnlich.

Vergleiche Ausgangsgröße mit einer Steuergröße und bringe Differenz auf kleinstmöglichen Wert.

Korrektur durch den Regelkreis muß der Abweichung entgegenwirken.

Elemente im Regelkreis enthalten normalerweise Energiespeicher, deren geregelte Ausgangsgrößen der Steuergröße nicht trägheitslos folaen.

- > Korrektur kann mit richtiger Größe zur falschen Zeit oder mit falschen Vorzeichen zur richtigen Zeit erfolqen.
- > Abweichung wird nicht verkleinert, sondern vergrößert!

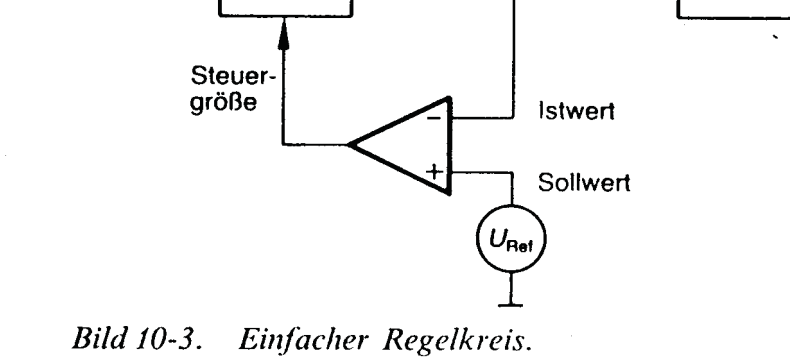

Istwert

Stell-

alied

- $\rightarrow$  Regelung schwingt!
- Stabiler Regelkreis kann dadurch erreicht werden, dass man das zeitliche Verhalten aller Größen im Kreis mathematisch (mit Differentialgleichungen) beschreibt und dann die einzelnen Glieder des Regelkreises danach bestimmt.

Energie-

Zufuhr

### Sehr aufwendiges Verfahren

Statt dessen: Analyse der Regelung mit "Bode-Diagramm"; Aufteilung des Regelkreises in funktionale Blöcke.

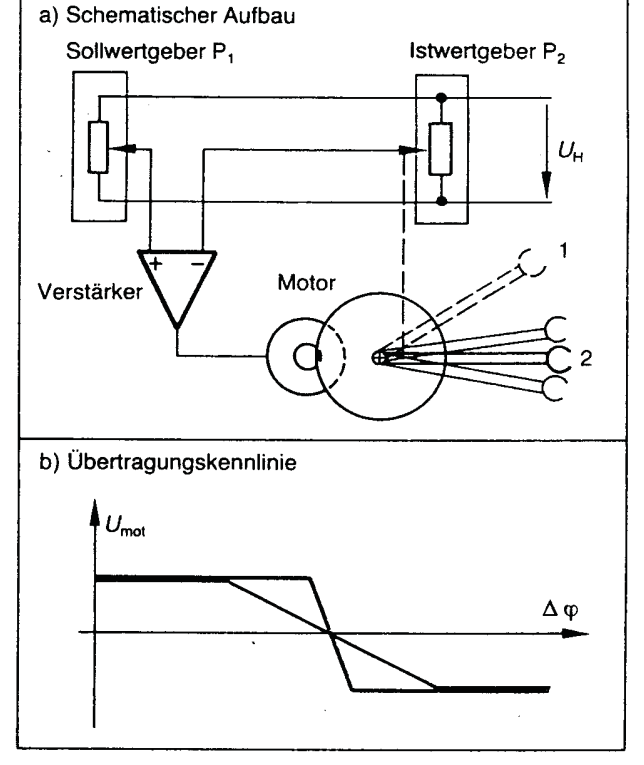

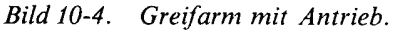

 $-1 - 11.2.2000$ 

Belastung

Störung des

**Istwerts** 

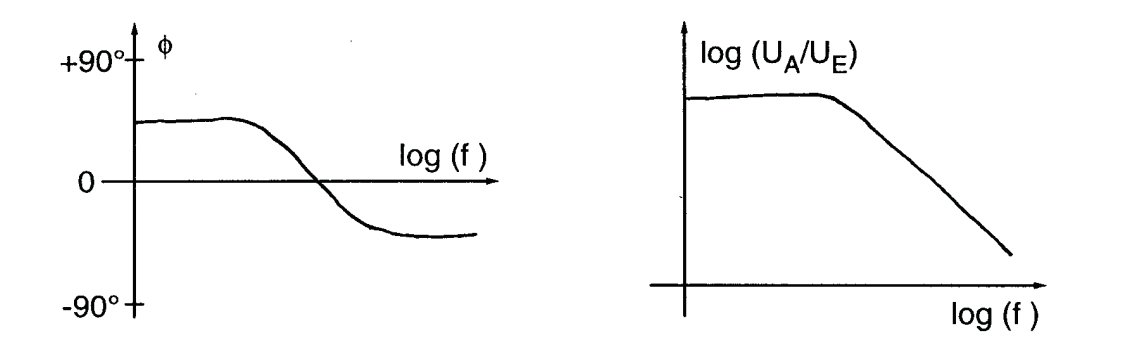

Einfache Beispiele für funktionale Blöcke im Regelkreis:

Proportionalglied  $1)$ 

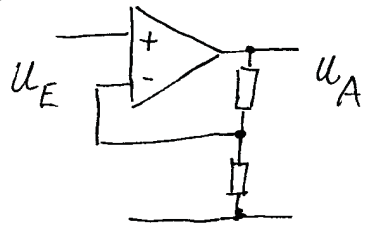

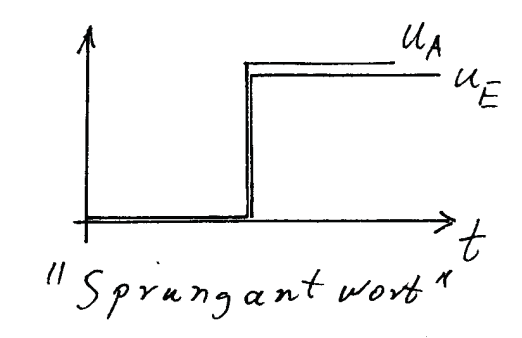

Übertragungsfunktion:

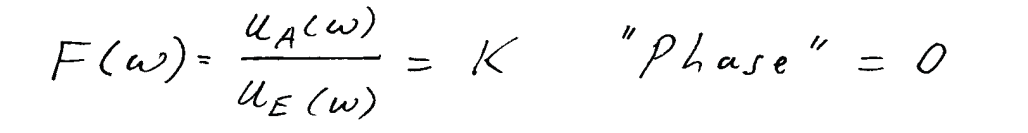

 $-3 - 11.2.2000$ 

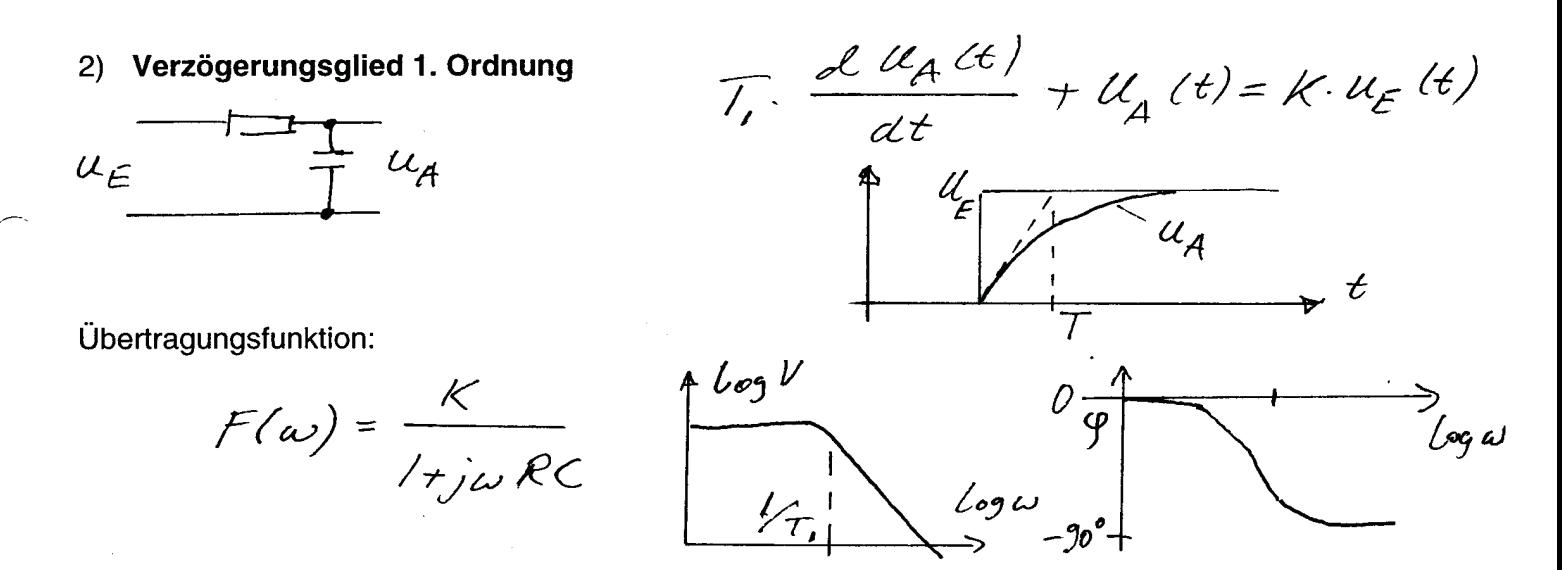

Kombination aus funktionalen Blöcken ergeben Kombinationen aus Bode-Diagrammen!

### Stabilitätsbetrachtung:

Die Korrekturgröße muss der Abweichung stets entgegenwirken! "Verzögerungs-glieder" im Regelkreis können unter Umständen dazu führen, dass das Korrektursignal fälschlicherweise falsche Polarität aufweist und damit die Regelung in die falsche Richtungläuft.

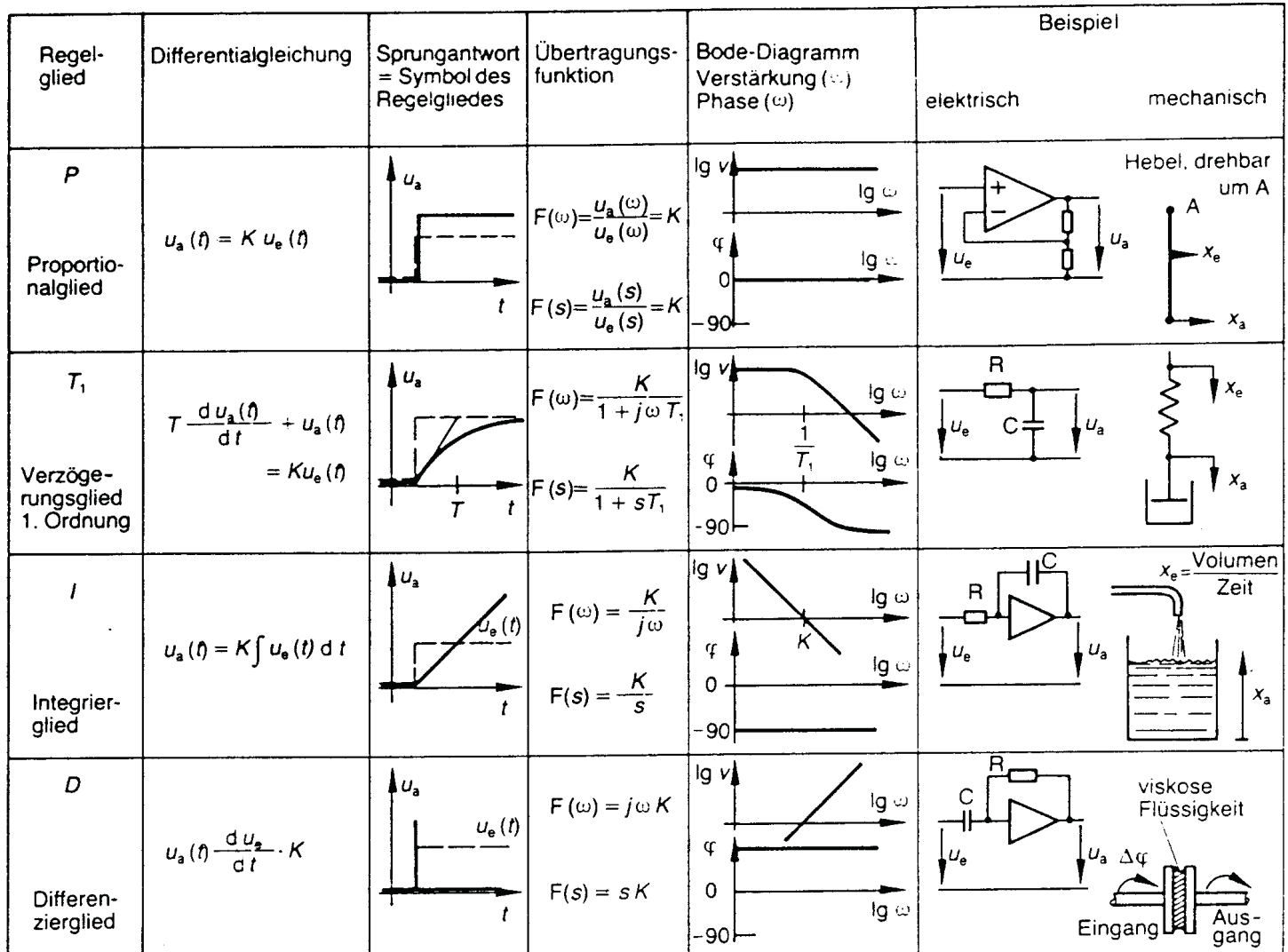

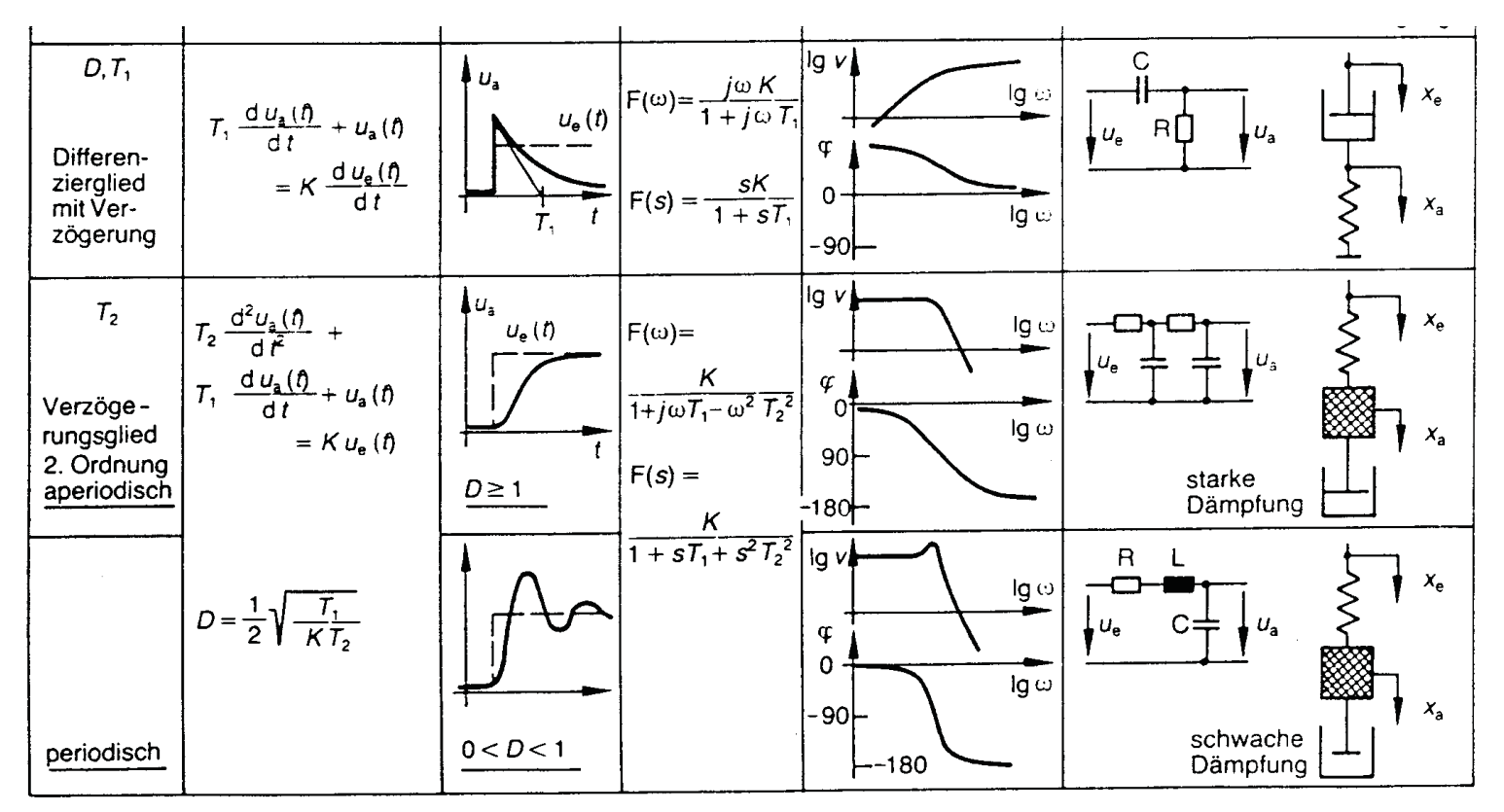

Aufbau und Verhalten einiger wichtiger Glieder im Regelkreis. Bild 10-5.

Phasendrehung in der gesamten Regelstrecke wird  $>180^\circ$  und Kreisverstärkung

$$
V = |F(\omega)| = \left| \frac{U_A(\omega)}{U_E(\omega)} \right| > 1
$$

Siehe als Beispiel RC-Verzögerungsglied:

Maximale Phasendrehung dieses Blocks allein ist 90°, zwei Verzögerungsglieder im Kreis könnten u. U. schon 180<sup>°</sup> ergeben. Aber: Bei den einfachen RC-Verzögerungsgliedern nimmt die Verstärkung oberhalb der Grenzfrequenz 1 /  $T_1$  = 1 / RC mit 20 dB / Dekade ab! Daraus folgt, daß die Anordnung trotzdem stabil sein kann.

#### Wie bestimme ich Stabilität eines **Reaelkreises?**

- A) Messe Bode-Diagramm des gesamten **Kreises**
- B) Bestimme das 1. Stabilitätskriterium, d. h. "Grenzfrequenz"  $V = 1 (0dB)$  $\rightarrow$
- C) Betrachte für diese Frequenz den Phasenwinkel. Dazu können die Bode-Diagramme der einzelnen Elemente im Kreis "addiert" werden.

Beispiel:

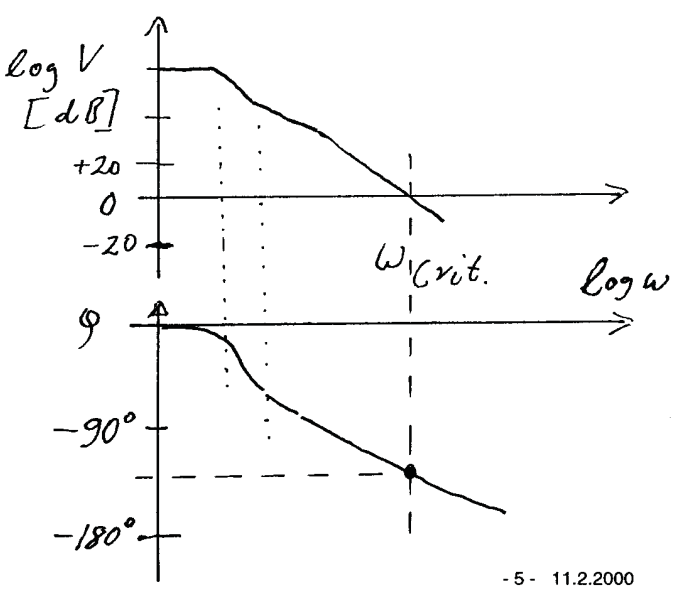

"Ein Regelkreis, der bei Verstärkung V = 1 die Phase um weniger als 180° dreht, ist im Prinzip stabil"

"Phasenreserve" von ungefähr 60° wünschenswert

- Die Geschwindigkeit der Regelung hängt von der Geschwindigkeit der Änderung ab. Aber: Langsame Änderungen werden direkt geregelt, schnelle nur mit zeitlicher Verzögerung
- Antwort auf sprungartige Änderung am Eingang "Einschwingverhalten"

 $A(t)$  $F(\omega)$  $F(t)$ "Laplace-Transformation"

## Reglertypen

#### 1) P-Regler, Proportionalregler

"Linearer Verstärker, dessen Phasenverschiebung in dem Frequenzbereich mit V > 1 vernachlässigbar ist".

Beispiel:

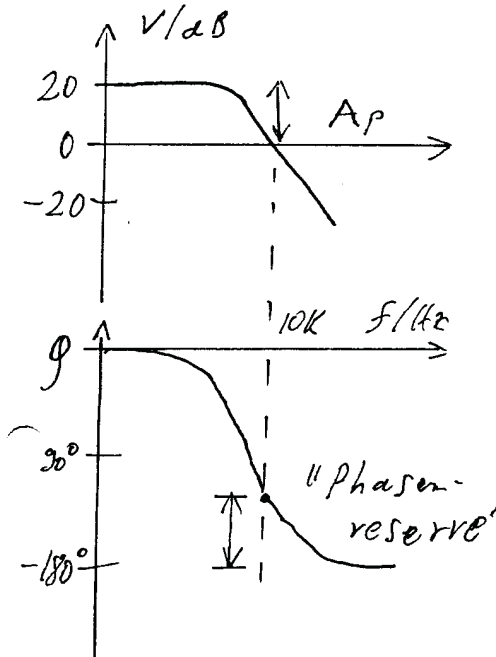

Wahl der Verstärkung Ap bestimmt Verhalten der Regelung z. B.  $A_p$  > 100 (20 dB)  $\rightarrow$  exponentiell ansteigende Schwingung  $A_p < 100$  (20 dB)  $\rightarrow$  gedämpfte Schwingung

Wahl der Phasenreserve  $\alpha$  bestimmt Art des Einschwingverhaltens

- ungedämpfte Schwingung setzt ein  $\alpha = 0$ →
- $\alpha = 90$ ° aperiodischer Grenzfall  $\rightarrow$

 $\alpha = 180^\circ \rightarrow$ direkte Antwort

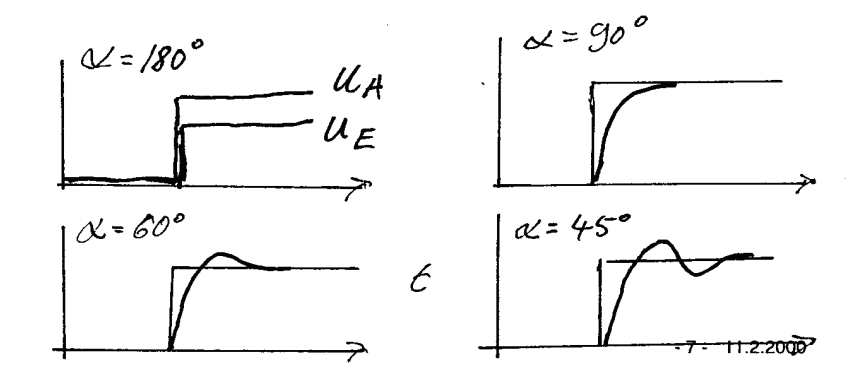

#### 2) PI-Regler: Proportional-Integral-Regler

- vgl. (1): Man kann die Verstärkung des P-Reglers nicht beliebig groß machen (Stabilität). Verstärkung bestimmt aber die "Schnelligkeit" bzw. Genaujgkeit der Regelung
- Ausweg: Erhöhe die Verstärkung nur für niedrige Frequenzen:

Parallelschaltung eines Integriergliedes

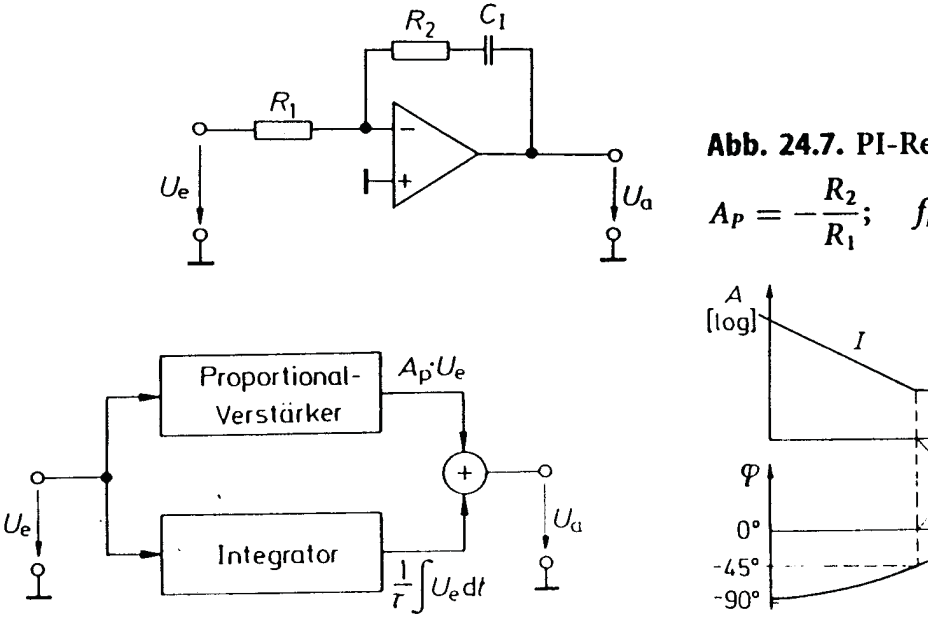

Abb. 24.5. Blockschaltbild eines PI-Reglers

Abb. 24.7. PI-Regler

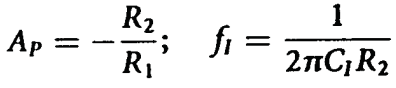

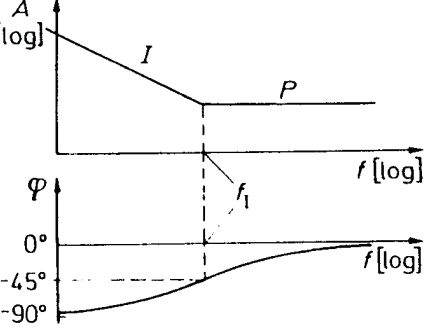

Bode-Diagramm eines PI-Abb. 24.6. Reglers

#### P-I-D-Regler: Proportional-Integral-Differential-Regler  $3)$

Noch weitere Verbesserung kann erreicht werden, wenn für hohe Frequenzen dafür gesorgt wird, dass "Phase angeboten" wird.

Positiver Nebeneffekt: auch Verstärkung wird für hohe Frequenzen größer.

→ Parallelschaltung eines Differentiators:

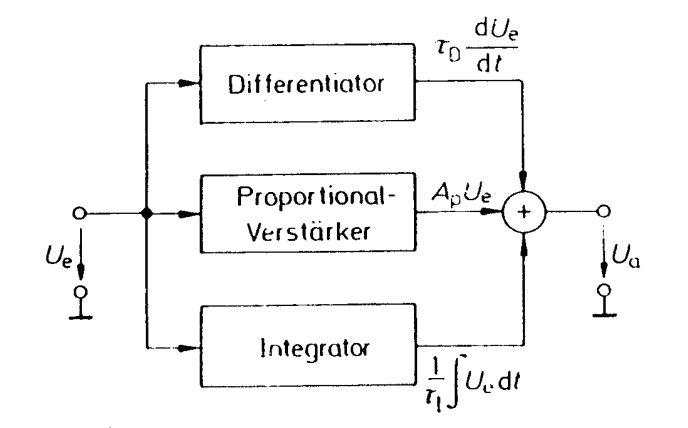

Abb. 24.10. Blockschaltbild eines PID-Reglers

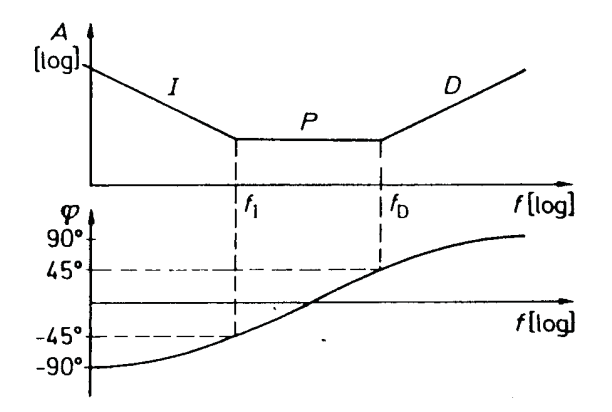

Abb. 24.11. Bode-Diagramm eines PID-Reglers

 $-9 - 11.2.2000$ 

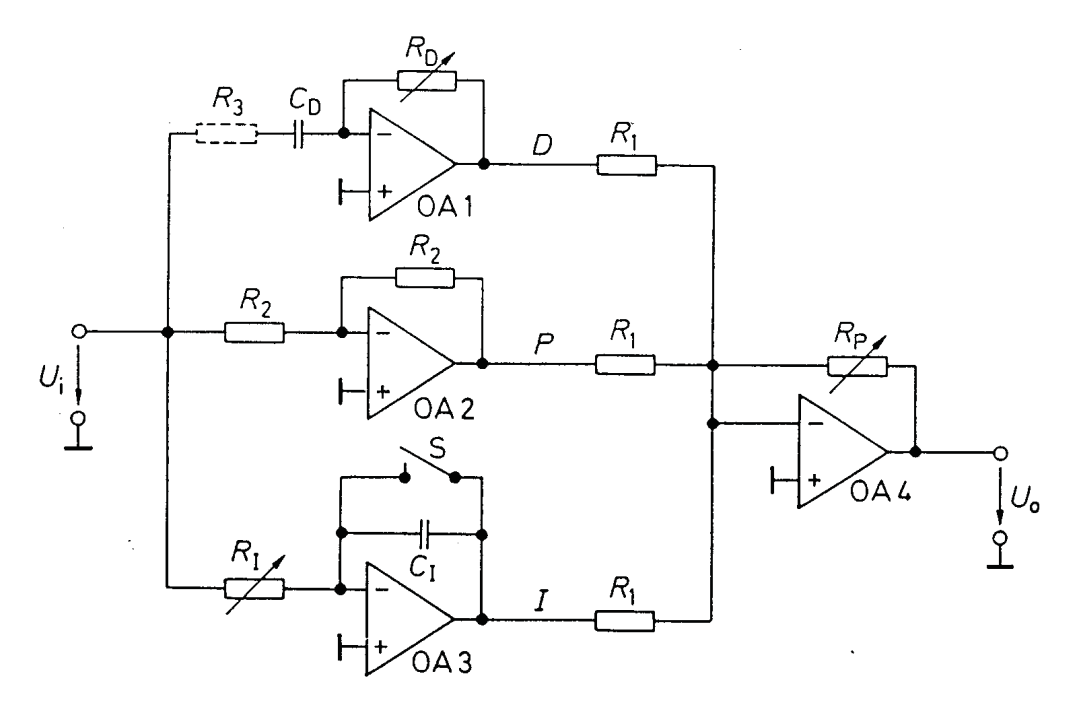

Fig. 27.15 PID-controller with decoupled parameters.

 $A_{\rm P} = \frac{R_{\rm P}}{R_1}$ ,  $f_{\rm I} = \frac{1}{2\pi C_{\rm I}R_{\rm I}}$ ,  $f_{\rm D} = \frac{1}{2\pi C_{\rm D}R_{\rm D}}$ 

# **Einstellung PID-Regler**

- 1) Rechteck an Referenz anlegen.
- 2) Ap erhöhen (nur P, I und D inaktiv) bis nur noch schwach gedämpft.

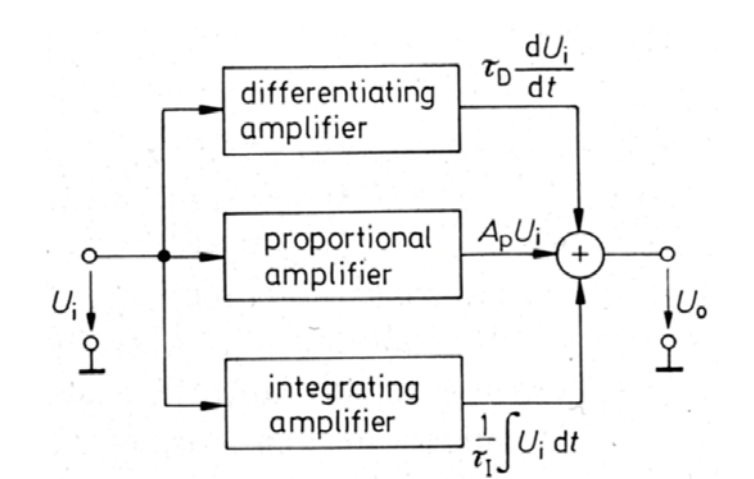

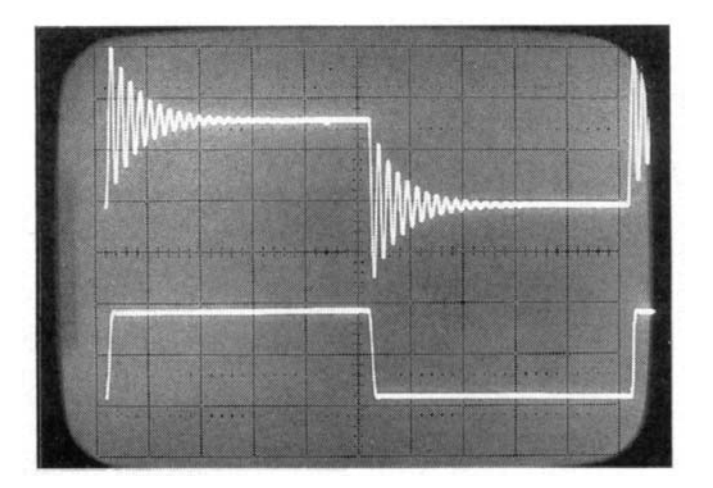

Eingangssignal

Ausgangssignal

er and the Riedle Research of the Physik $^{\sf LMU}$ 

3) Gewünschte (optimale) Dämpfung durch Erhöhung von R<sub>D</sub> - Verringerung f<sub>D</sub> einstellen.

oben: ohne "D" unten: mit "D"

4) Aktivierung des Integrators um die verbleibende Abweichung zu eliminieren und die Einschwingzeit zu minimieren - Erhöhung von f **I** .

### **Messung der Kontrollgrößen !!!!**

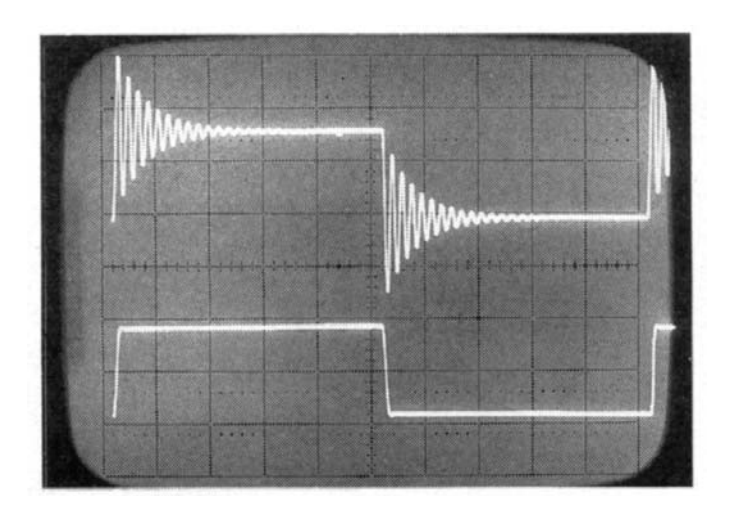

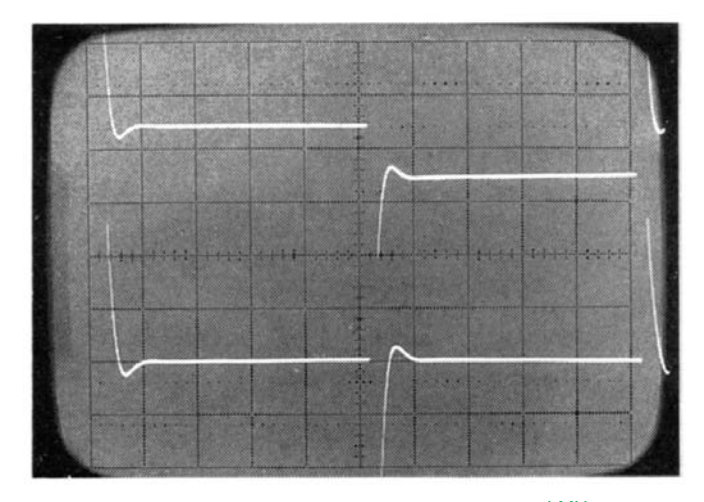

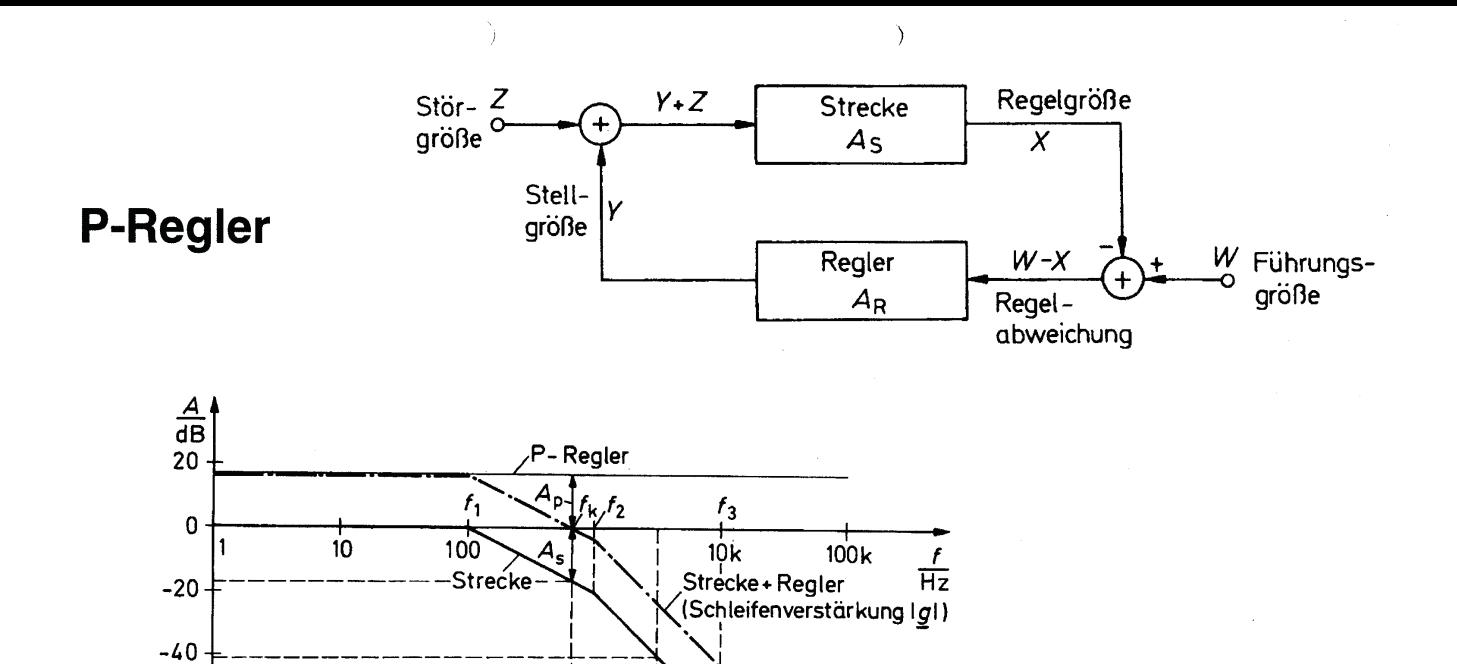

 $10k$ 

 $100k$ 

 $\frac{1}{Hz}$ 

 $-60$ 

 $\frac{\varphi}{0}$ 

 $-90^{\circ}$ 

 $-180^{\circ}$ 

 $-270$ °+

Δ.

 $10$ 

Strecke und Strecke+Regler 100

Phasenreserve  $\alpha$ =60°

 $1<sub>k</sub>$ 

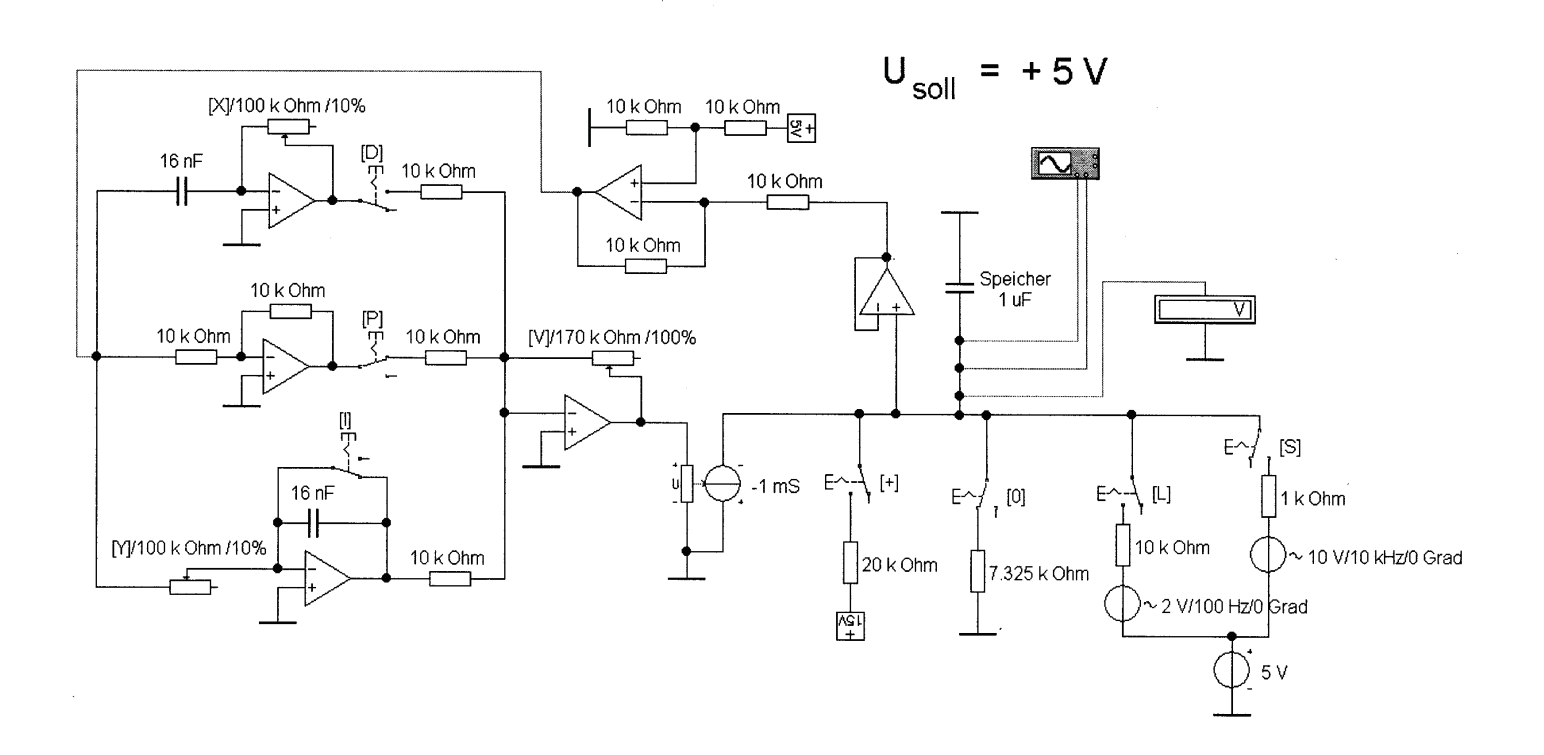